Документ подписан простой электронной подписью Информация о владельце: ФИО: Смирнов Сергей Николаевич Должность: врио ректора Дата подписания: 10.08.2023 10:13:54 Уникальный программный клю<mark>ч</mark> 69e375c64f7e975d4e8830e7b4fcc2ad1bf35f08

Утверждаю: witter. Руководитель ООП  $\sqrt{ac}$  J.H. Богданова 2019г. 1 » upre

Рабочая программа дисциплины (с аннотацией)

## ТУРИСТСКИЕ КАРТЫ

Направление подготовки

43.03.02 Туризм

Профиль подготовки

Технология и организация туроператорских и турагентских услуг

Для студентов 3 курса очной формы обучения

Составитель: д.э.н., проф. Яковлева С.И.

 $.4vef -$ 

Тверь, 2019

#### **I. Аннотация**

#### **1. Цели и задачи дисциплины**

Цель освоения дисциплины «Туристские карты» – формирование и развитие у обучающихся компетенций, связанных с анализом туристских карт и приобретением практических навыков по построению туристского картографического материала.

Задачи освоения дисциплины: научить студентов выявлять особенности туристских карт и способы их составления, освоить методы анализа и оценки карты, дать определенные практические навыки для самостоятельного составления авторских оригиналов туристских карт и работы с картой.

#### **2.Место дисциплины в структуре ООП бакалавриата**

Учебная дисциплина «Туристские карты» входит в группу дисциплин, формируемых участниками образовательных учебного плана направления «Туризм».

Содержательно дисциплина закладывает основы знаний, умений и навыков работы с разными классами, типами и видами карт. Эти навыки необходимы для освоения дисциплин учебного плана («Туристское страноведение», «Проектирование туристских местностей»), а также других дисциплин, связанных с изучением специальных видов туризма и туристским проектированием. Знания и навыки, приобретенные в результате освоения дисциплины «Туристские карты», необходимы для производственных практик, в процессе которых изучается и осваивается технология и организация туроператорских и турагентских услуг, методы разработки и продвижения территориального турпродукта.

Уровень начальной подготовки обучающегося для успешного освоения дисциплины «Туристские карты»: *представление* о существующих классах карт (общегеографические, в том числе топографические; тематические и специальные), *личный опыт* использования географических карт в путешествиях: умение ориентироваться на местности по карте, разрабатывать

2

маршрут движения с использованием бумажных и электронных карт; использовать во время путешествия (экскурсии) справочную информацию (и советы), включенную в содержание карты.

**3. Объем дисциплины составляет 3 зачетных единиц 108 часов,** в том числе **контактная работа:** лекции – 17 час.,практические занятия – 17 час., самостоятельная работа – 47 час, контроль – 27 часа.

**4. Перечень планируемых результатов обучения по дисциплине (модулю), соотнесенных с планируемыми результатами освоения образовательной программы**

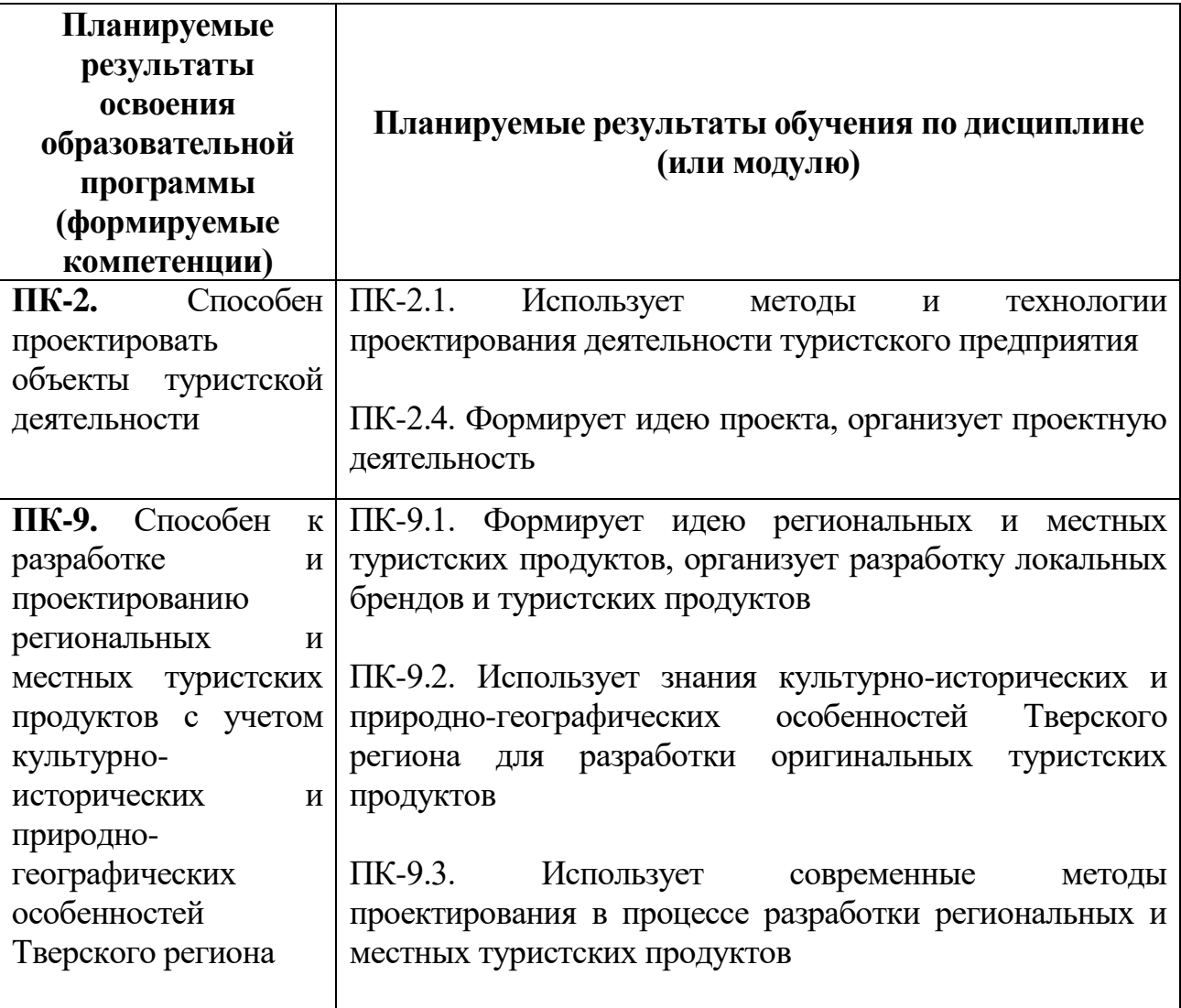

**5. Формы промежуточной аттестации:** экзамен в 5 семестре

## **6. Язык преподавания –** русский.

# **II. Содержание дисциплины, структурированное по темам (разделам) с указанием отведенного на них количества академических часов и видов учебных занятий**

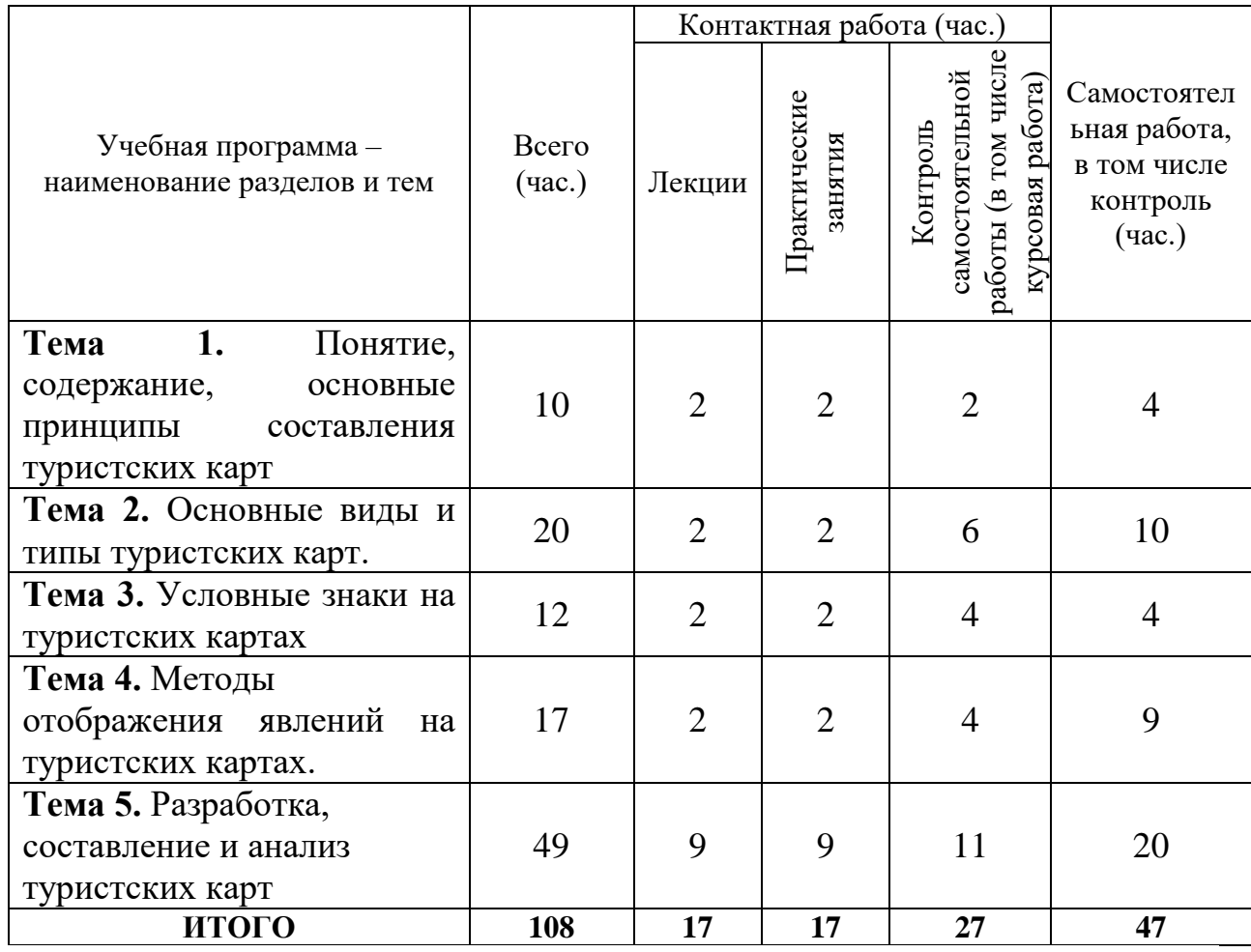

## **III. Образовательные технологии**

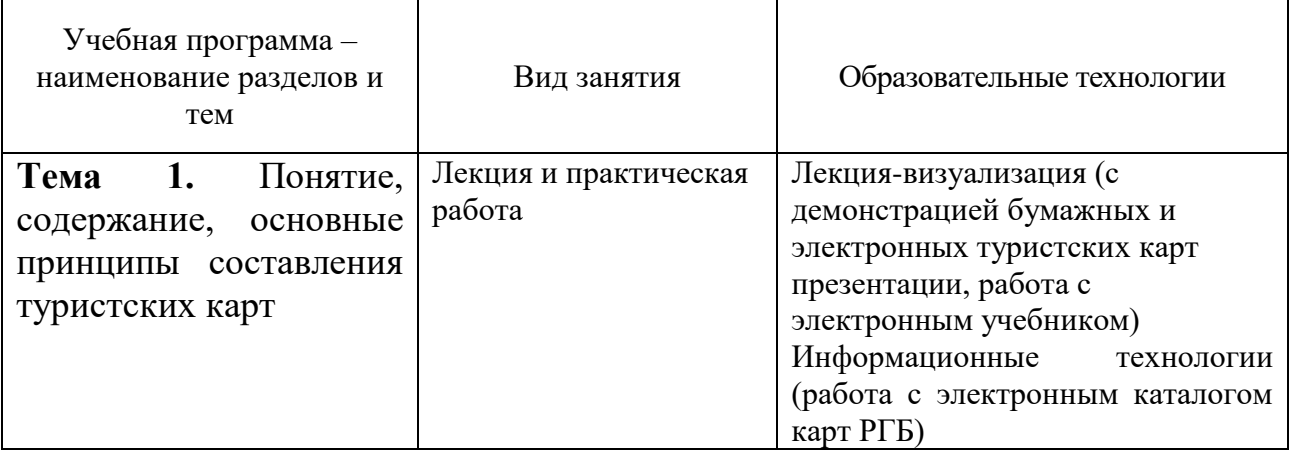

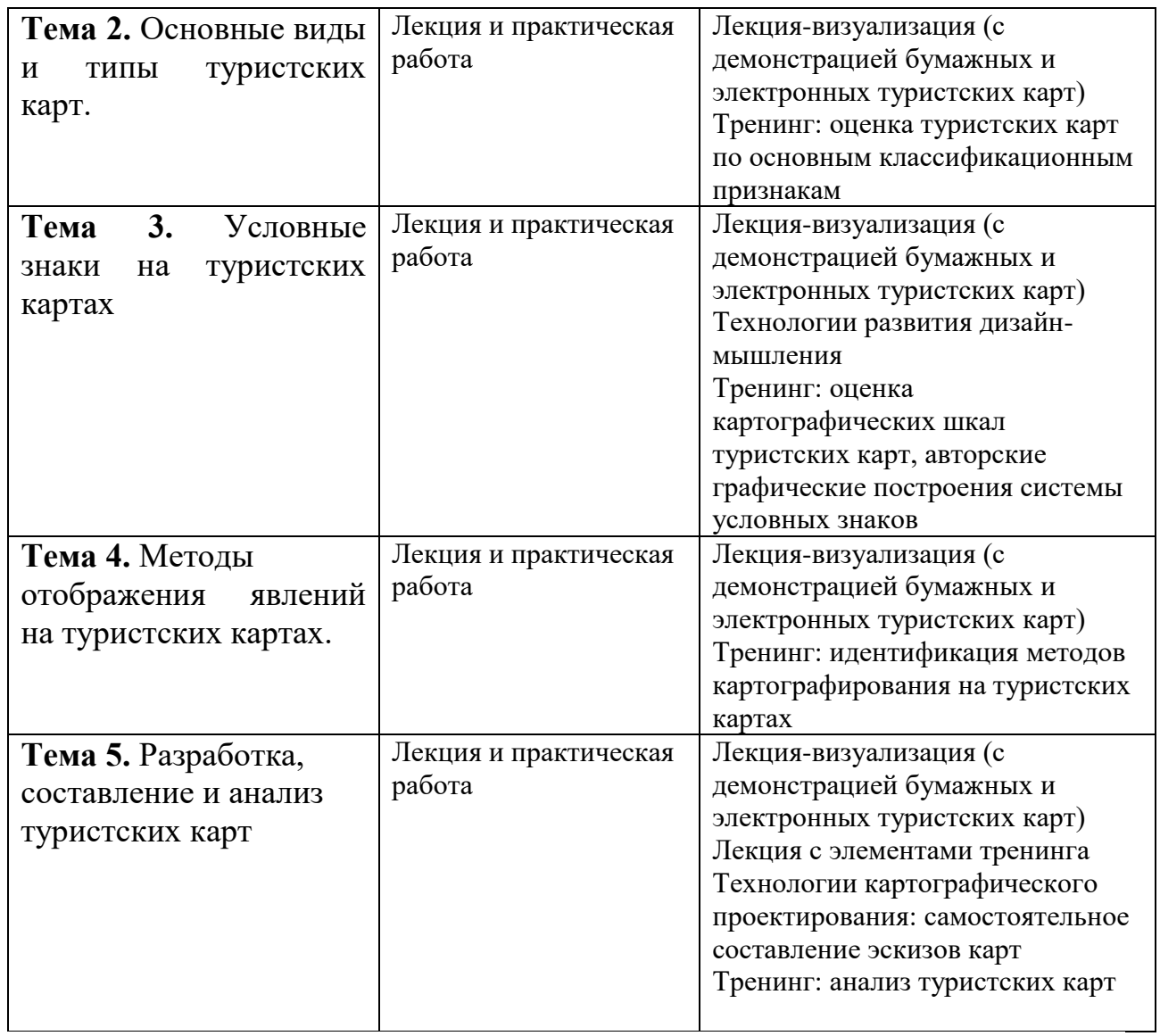

**IV. Оценочные материалы для проведения текущей и промежуточной аттестации**

**Оценочные материалы для проведения текущей аттестации и проверки сформированности компетенций ПК-2 и ПК-9**

#### **ПК-2. Способен проектировать объекты туристской деятельности**

ПК-2.1. Использует методы и технологии проектирования деятельности туристского предприятия

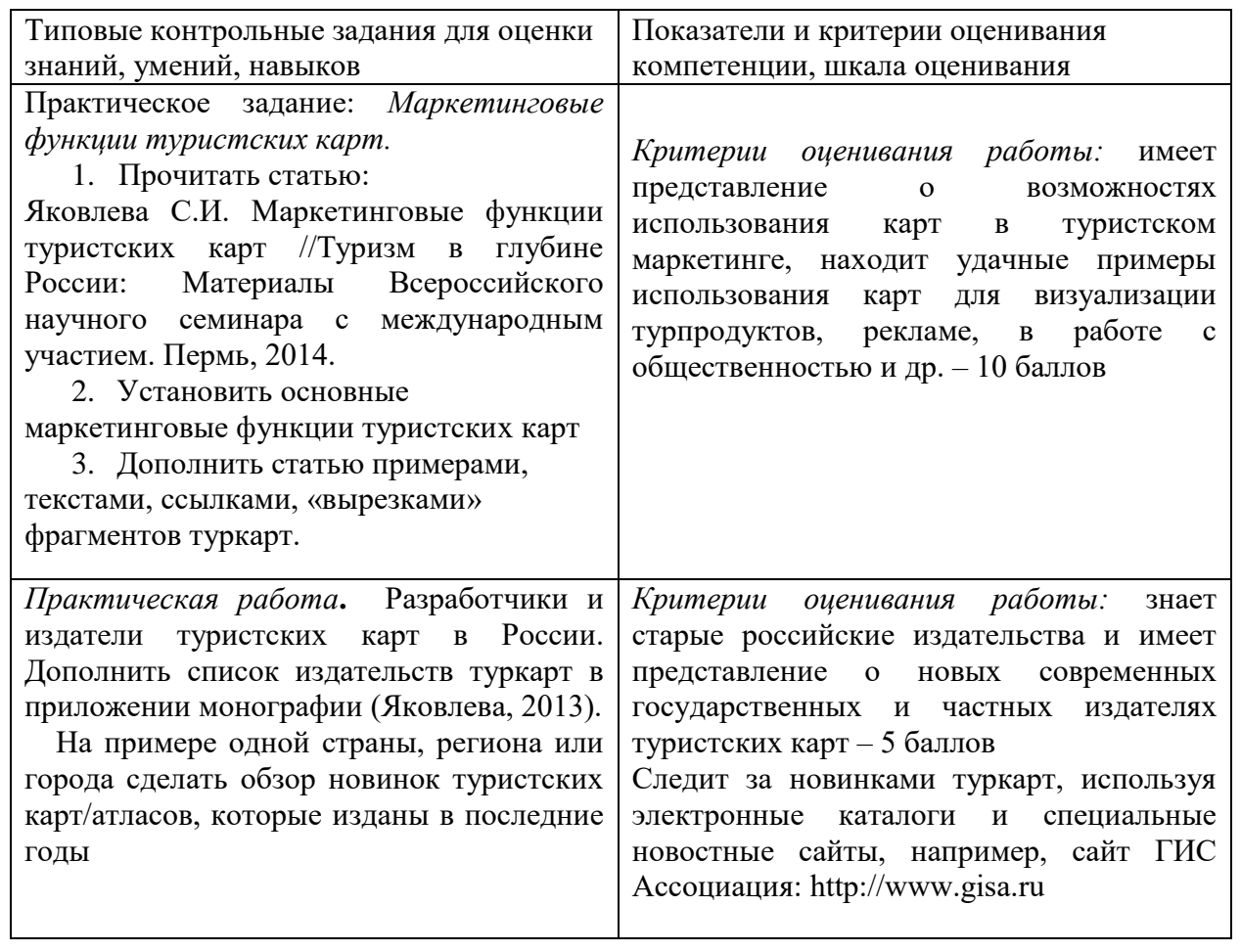

ПК-2.4. Формирует идею проекта, организует проектную деятельность

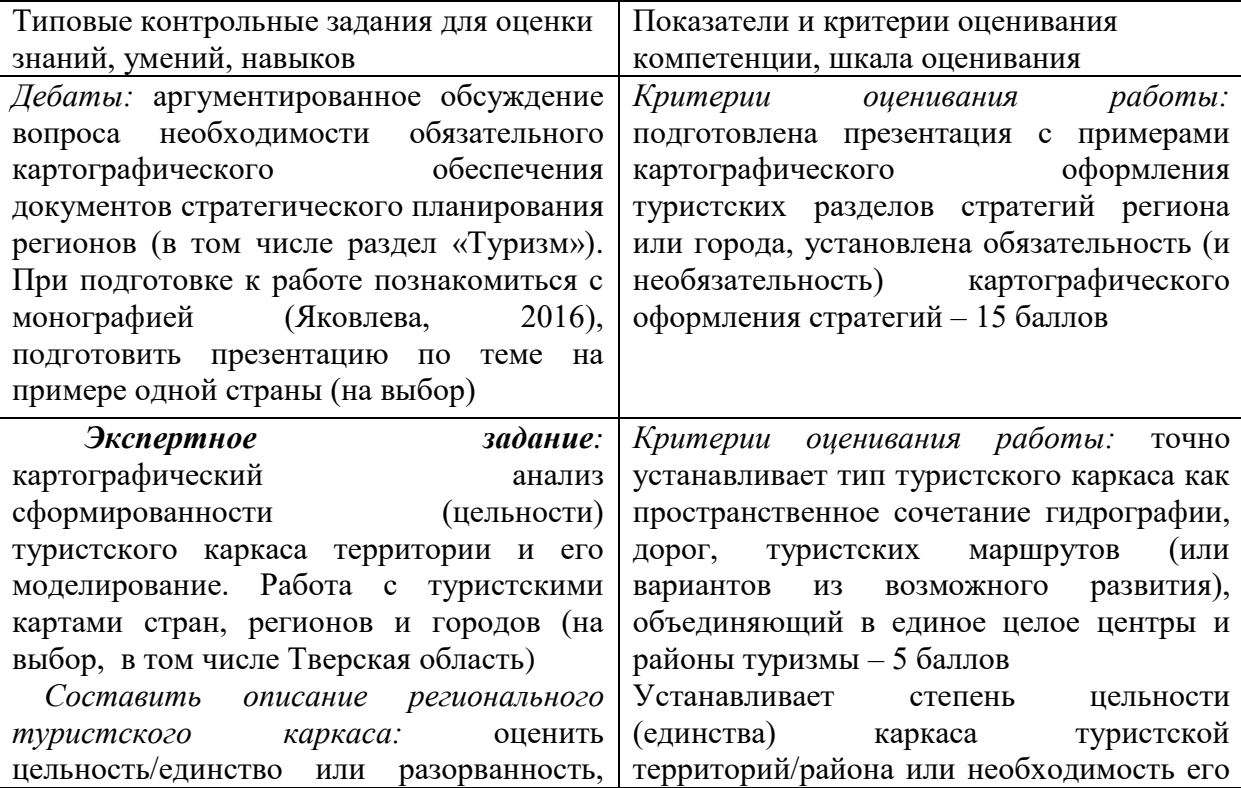

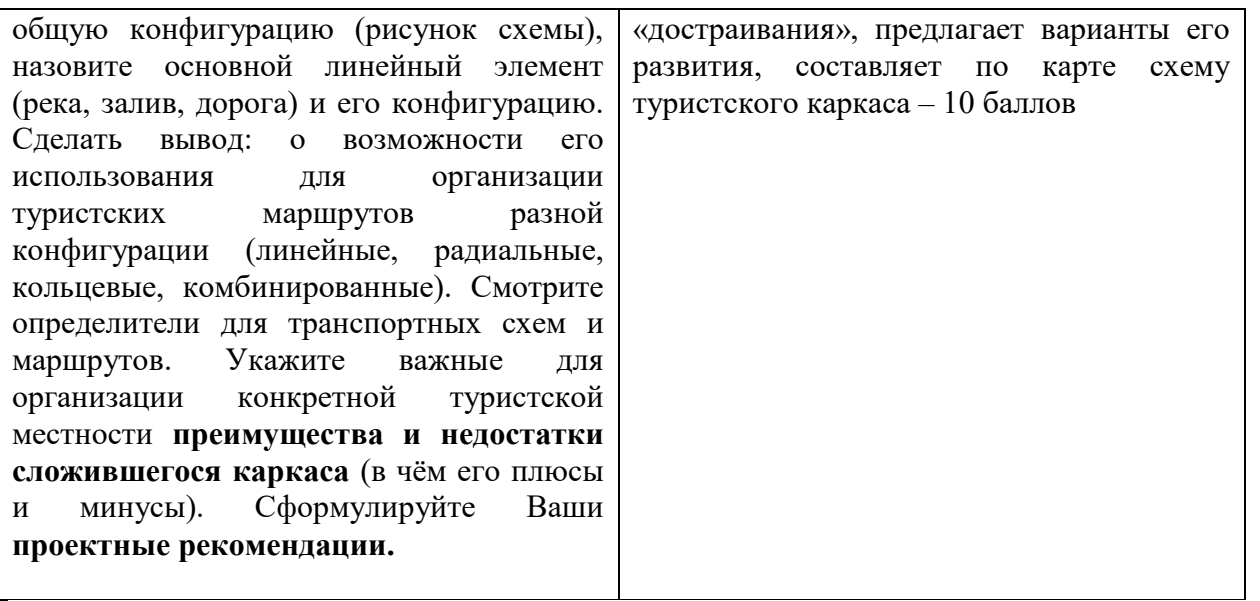

#### **ПК-9. Способен к разработке и проектированию региональных и местных туристских продуктов с учетом культурно-исторических и природно-географических особенностей Тверского региона**

ПК-9.1. Формирует идею региональных и местных туристских продуктов, организует разработку локальных брендов и туристских продуктов

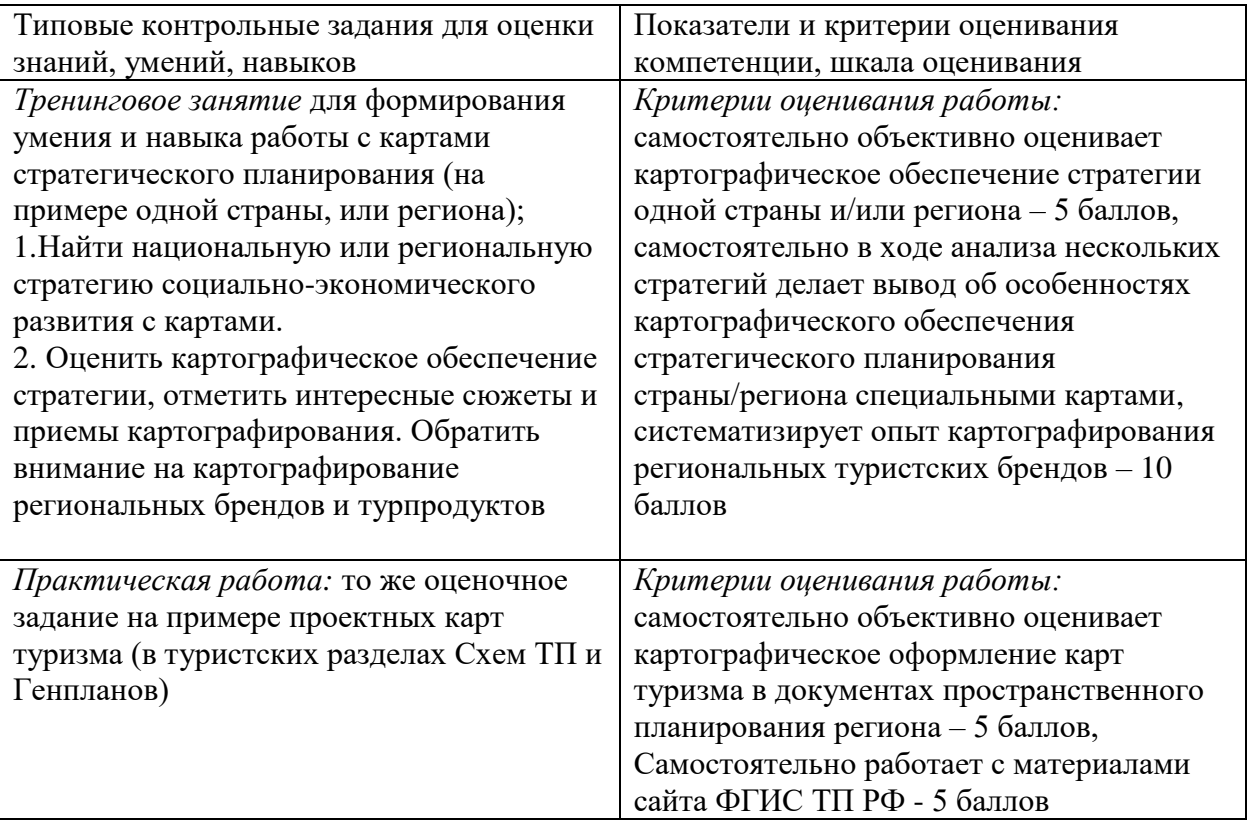

ПК-9.2. Использует знания культурно-исторических и природно-географических особенностей Тверского региона для разработки оригинальных туристских продуктов

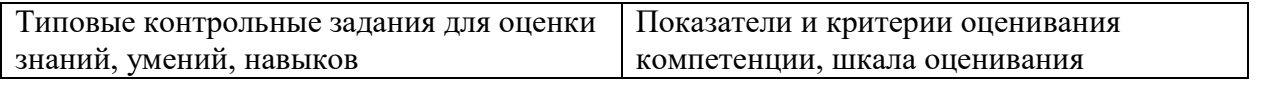

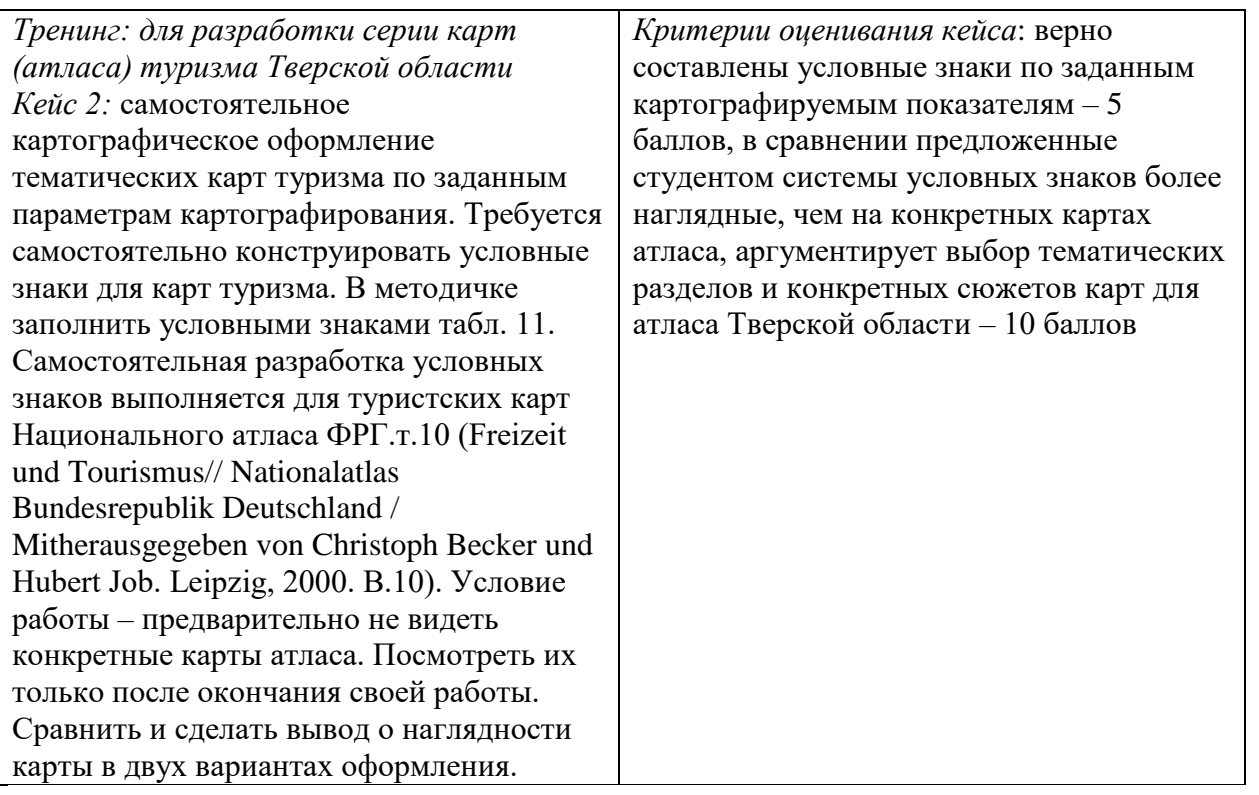

ПК-9.3. Использует современные методы проектирования в процессе разработки региональных и местных туристских продуктов

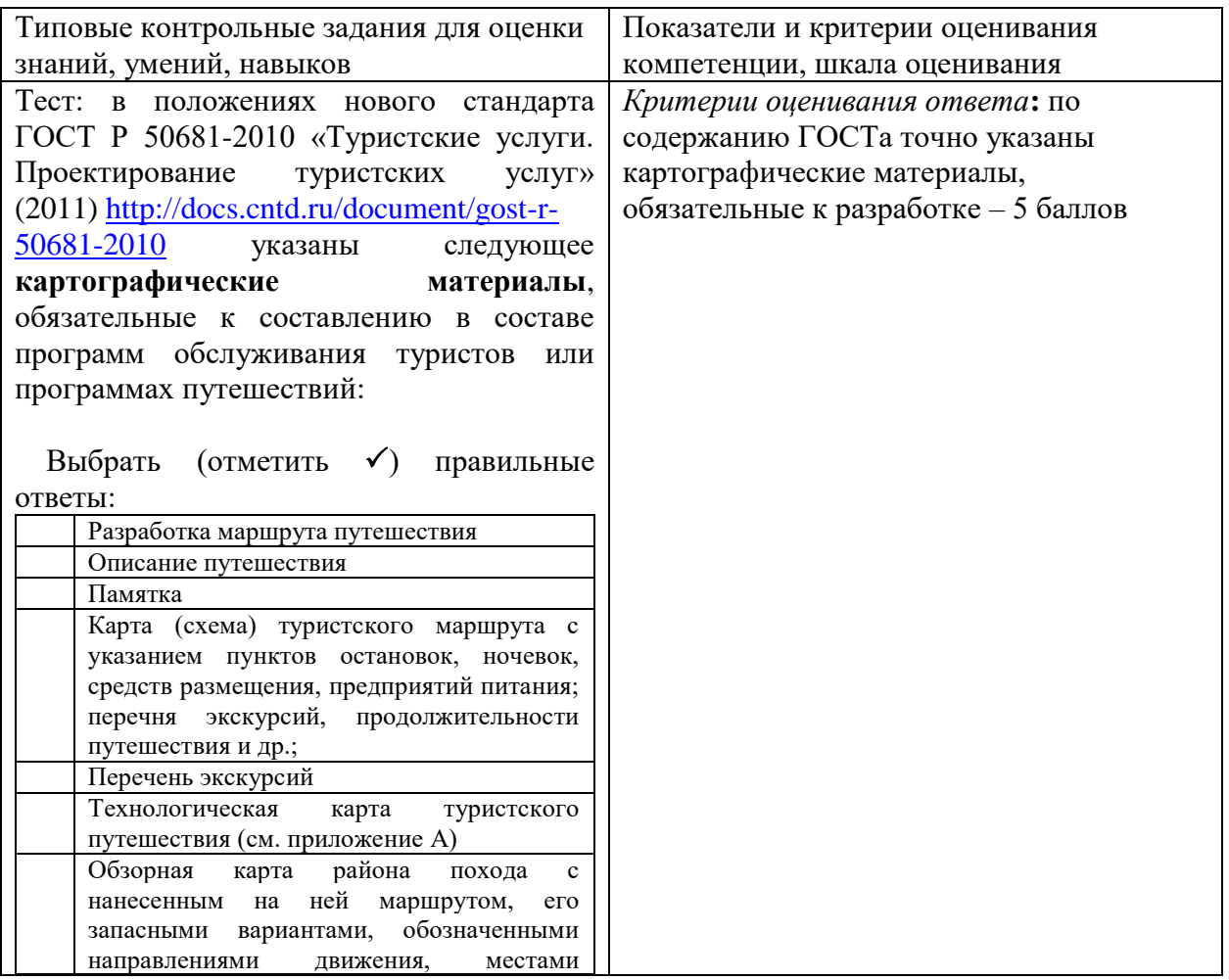

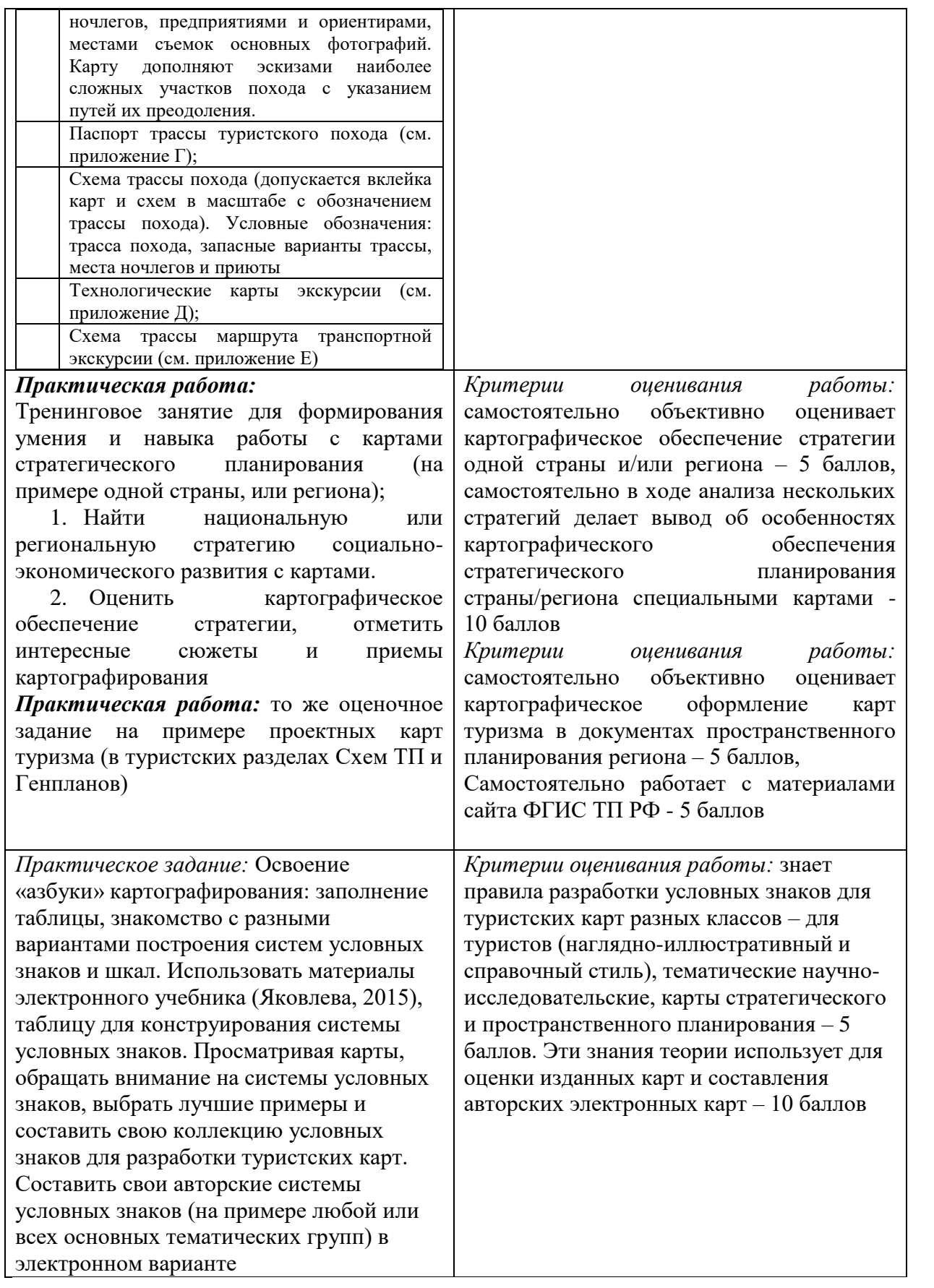

## **Вопросы для самостоятельной подготовки к экзамену по курсу «Туристские карты»**

- 1. Понятие, содержание, основные принципы и источники составления туристских карт.
- 2. Виды туристских карт по масштабу, пространственному охвату, функциональному назначению, тематическому содержанию.
- 3. Общие сюжеты туристских карт.
- 4. Типы туристских карт по широте содержания, приемам исследования, временным аспектам.
- 5. Функциональные типы туристских карт: инвентаризационные, оценочные, индикационные, рекомендательные, карты динамики, карты взаимосвязей.
- 6. Информационные источники для разработки туристских карт.
- 7. Методы отображения явлений/объектов на туристских картах: географические и условные/статистические. Принципы построения легенды туристской карты.
- 8. Тематика туристских карт и особенности картографирования туризма в комплексных региональных атласах.
- 9. Тематика туристских карт и особенности картографирования туризма в региональных школьно-краеведческих атласах.
- 10. Тематика туристских карт и особенности картографирования туризма в буклетах и проспектах.
- 11. Тематический фон туристских карт. Врезки к картам: описательные тексты, фотографии.
- 12. Приемы анализа туристских карт: составление описательных характеристик, графический анализ, графоаналитический анализ, математико-картографическое моделирование.
- 13. Работа с маршрутными картами.
- 14. Методика картографических преобразований исходных карт (в том числе исходных топографических).
- 15. Методика сравнения карт разной тематики и разновременных карт.
- 16. Использование карт для маркетинга туризма и управления.

### **V. Учебно-методическое и информационное обеспечение дисциплины**

### **1) Рекомендуемая литература:**

### а) **основная литература**:

1. Яковлева С. И. Туристские карты: учебное пособие. - Тверь: Тверской государственный университет, 2015. - 1 электрон. опт. диск (CD-ROM). - [Электронный ресурс]. - Режим доступа: [http://texts.lib.tversu.ru/texts/EOR/ucheb/12748d/1\\_1\\_start.html](http://texts.lib.tversu.ru/texts/EOR/ucheb/12748d/1_1_start.html) (пособие с рисунками открыто в личном кабинете студента)

2. Карты туризма// Социально-экономические карты: учебное пособие, электронное издание сетевого распространения / Е.А. Прохорова — М.: «КДУ», «Добросвет», 2018. Глава 8 [Электронный ресурс]. - Режим доступа: <https://bookonlime.ru/lecture/glava-8-karty-turizma>

### а) **дополнительная литература**:

- 1. География туризма: Учебник [Электронный ресурс] / В.Л. Погодина, И.Г. Филиппова. - М.: НИЦ ИНФРА-М, 2015. - 256 с.: 60x90 1/16. - (Высшее образование: Бакалавриат). (переплет) ISBN 978-5-16-010338- 9, 300 экз. -Режим доступа: http://znanium.com/go.php?id=484843
- 2. Яковлева С. Туристские карты России. История и классификация. Монография. Saarbrücken, Germany: Palmarium Academic Publishing, 2013. 164 с. - [Электронный ресурс]. - Режим доступа: [https://edutversu](https://edutversu-my.sharepoint.com/:w:/g/personal/yakovleva_si_tversu_ru/EcDdArJHTzxLmjfytlpyLaoB583sF3Ki1Z2UqZcAGi38Cw?e=dIcWF0)[my.sharepoint.com/:w:/g/personal/yakovleva\\_si\\_tversu\\_ru/EcDdArJHTzxL](https://edutversu-my.sharepoint.com/:w:/g/personal/yakovleva_si_tversu_ru/EcDdArJHTzxLmjfytlpyLaoB583sF3Ki1Z2UqZcAGi38Cw?e=dIcWF0) [mjfytlpyLaoB583sF3Ki1Z2UqZcAGi38Cw?e=dIcWF0](https://edutversu-my.sharepoint.com/:w:/g/personal/yakovleva_si_tversu_ru/EcDdArJHTzxLmjfytlpyLaoB583sF3Ki1Z2UqZcAGi38Cw?e=dIcWF0) (открыта в личном кабинете студента)
- 3. Яковлева С. И. Основы территориального проектирования туристских местностей: учебно-методическое пособие. - Тверь: Тверской государственный университет, 2015. - 1 электрон. опт. диск (CD-ROM) [Электронный ресурс]. - Режим доступа: [http://texts.lib.tversu.ru/texts/EOR/ucheb/12743d/01\\_start.html](http://texts.lib.tversu.ru/texts/EOR/ucheb/12743d/01_start.html)

2) Программное обеспечение

а) Лицензионное программное обеспечение

ArcGIS 10.4 for Desktop - Акт приема передачи на основе договора №39 а от 18.12.2014 Kaspersky Endpoint Security 10 для Windows – Акт на передачу прав №2129 от 25 октября 2016 г.

MS Office 365 pro plus - Акт приема-передачи № 369 от 21 июля 2017

Microsoft Windows 10 Enterprise - Акт приема-передачи № 369 от 21 июля 2017

MapInfo Professional 12.0 - Акт о передаче прав по условиям договора  $\mathcal{N}_2$  26/2014-У от 10.02.14

Microsoft Visual Studio Enterprise 2015 - Акт предоставления прав № Tr035055 от 19.06.2017

б) Свободно распространяемое программное обеспечение

Adobe Reader XI – бесплатно Bilko 3.4 – бесплатно Google Chrome – бесплатно Mozilla Firefox 46.0.1 (x86 ru) – бесплатно Notepad++ - бесплатно

### 3) Современные профессиональные базы данных и информационные справочные

#### системы

- ЭБС издательского дома «ИНФРА-М» (URL: http://znanium.com/);
- ЭБС издательства «Лань» (URL: http://www.e.landbook.com/ );
- ЭБС издательства «Юрайт» (URL: https://www.biblio-online.ru/);
- ЭБС «РУКОНТ» (URL: http://www.rucont.ru/);
- ЭБС «Университетская библиотека oнлайн» (URL: http://biblioclub.ru/);
- ЭБС «IPRbooks» (URL: http://www.iprbookshop.ru/);
- электронная библиотека eLIBRARY.RU;
- коллекция электронных книг Оксфордско-Российского фонда;
- электронная библиотека диссертаций РГБ;
- база данных ПОЛПРЕД;

– АРБИКОН (сводные каталоги российских библиотек и информационных центров).

4) Перечень ресурсов информационно-телекоммуникационной сети «Интернет»,

необходимых для освоения дисциплины

- Национальный атлас России, http://national-atlas.ru
- Национальный туристский портал см. интерактивные карты указать регион: https://russia.travel/map/
- Интерактивная карта России на Официальном сайте Федерального агентства по туризму Минспорттуризма России// http://www.russiatourism.ru/map/
- Раздел статистики на Официальном сайте статистики Федерального Агентства по туризму РФ): http://www.russiatourism.ru/content/8/section/82/detail/3768/
- Электронная карта Тверской области. Территориальная информационная система/[/http://www.tis.tver.ru/](http://www.tis.tver.ru/)
- Туристский информационный центр Тверской области//сайт: [www.turizmtver.ru](http://www.russkiymir.ru/russkiymir/ru/catalogue/www.turizmtver.ru)
- Сайты советов по туризму при Администрации регионов РФ, например Тверской области, [Министерств](file:///C:/Users/Лида/Temp/Rar$DI00.453/Комитетов%20по%20туризму,%20курортам%20и%20международным%20связям%20администрации%20%20регионов%20РФ,%20например,%20Тверской%20области/) туризма регионов, например, Тверской области http://www.tverturism.ru/
- Реестр действующих и разрабатываемых региональных целевых программ развития туризма в субъектах Российской Федерации// <http://www.time-rest.ru/docs/regprogr.doc>
- Туристский паспорт территории//tourizm-ural.narod.ru/doc/pasp.doc
- Сайт Евростата. URL: http://ec.europa.eu/eurostat/statisticsexplained/index.php/Main\_Page. Статистический атлас: [http://ec.europa.eu/eurostat/web/gisco/overview;](http://ec.europa.eu/eurostat/web/gisco/overview) Динамические карты: [http://ec.europa.eu/eurostat/cache/RCI/#?vis=nuts2.economy&lang=en.](http://ec.europa.eu/eurostat/cache/RCI/#?vis=nuts2.economy&lang=en)
- http://www.ezilon.com/maps/ Здесь все современные карты по всем странам. Переводить на русский - щелчком правой кнопки на поле. На этом сайте см. справочники, в том числе туризм http://www.ezilon.com/index.shtml.
- Новостной сайт ГИС Ассоциация: http://www.gisa.ru
- [http://www.UN.ORG](http://www.un.org/) Сайт ООН, запрос карты туризма
- <http://www.wttc.org/> Международный туризм и Совет по туризму: сайт [https://www.wttc.org/research/economic-research/economic-impact](https://www.wttc.org/research/economic-research/economic-impact-analysis/country-reports/)[analysis/country-reports/](https://www.wttc.org/research/economic-research/economic-impact-analysis/country-reports/) (отчеты/динамика и прогноз по странам)
- Методические рекомендации по разработке стратегии социальноэкономического развития субъекта Российской Федерации, плана мероприятий по ее реализации, организации мониторинга и контроля реализации стратегии социально- экономического развития субъекта Российской Федерации (утверждены В 2017 г.). URL: [http://economy.gov.ru/wps/wcm/connect/7a368328-efc9-43d8-a926](http://economy.gov.ru/wps/wcm/connect/7a368328-efc9-43d8-a926-f80c1421c0c8/metodic.docx?MOD=AJPERES&CACHEID=7a368328-efc9-43d8-a926-f80c1421c0c8) [f80c1421c0c8/metodic.docx?MOD=AJPERES&CACHEID=7a368328-efc9-](http://economy.gov.ru/wps/wcm/connect/7a368328-efc9-43d8-a926-f80c1421c0c8/metodic.docx?MOD=AJPERES&CACHEID=7a368328-efc9-43d8-a926-f80c1421c0c8) [43d8-a926-f80c1421c0c8.](http://economy.gov.ru/wps/wcm/connect/7a368328-efc9-43d8-a926-f80c1421c0c8/metodic.docx?MOD=AJPERES&CACHEID=7a368328-efc9-43d8-a926-f80c1421c0c8)
	- Классификаторы слоев, семантических характеристик, объектов схем территориального планирования Российской Федерации. М., 2009. URL: http://www.gisinfo.ru/classifiers/classifiers.htm#shematp.
	- Сайт ФГИС ТП Минэкономразвития РФ: http://fgis.economy.gov.ru/fgis/. На сайте открыты утвержденные схемы территориального планирования регионов и генпланы городов и сельских поселений.
	- ГОСТ Р 50681-2010 «Туристские услуги. Проектирование туристских услуг» (изд. 2011): http://docs.cntd.ru/document/gost-r-50681-2010.
	- [Ключевые показатели туризма](https://knoema.ru/atlas/topics/%D0%A2%D1%83%D1%80%D0%B8%D0%B7%D0%BC) по странам мира (статистика, карты), сайт: [https://knoema.ru/atlas/topics/Туризм](https://knoema.ru/atlas/topics/%D0%A2%D1%83%D1%80%D0%B8%D0%B7%D0%BC)
	- Всемирная туристская организация, [Ежегодник статистики туризма.](https://data.worldbank.org/indicator/ST.INT.XPND.CD?type=shaded&view=map) Сборник статистики туризма и файлы данных (таблицы и карты). Сайт: [https://data.worldbank.org/indicator/ST.INT.XPND.CD?type=shaded&view](https://data.worldbank.org/indicator/ST.INT.XPND.CD?type=shaded&view=map)  $=$ map

## **VI. Методические материалы для обучающихся по освоению дисциплины**

**1) В личном кабинете студента** для каждого занятия разработаны задания с рекомендациями и количеством мах баллов (раздел «Задания»), тесты

(раздел «Контрольные работы»), в разделе «Программа обучения» представлены для скачивания учебное пособие, методичка с заданиями, Интернет-ресурсы.

- **2)** Яковлева С. И. Туристские карты: задания и методические указания для студентов специальности «Туризм» – Тверь: Тверской государственный университет, 2017. 35 с. (открыто в личном кабинете студента)
- **3)** Для **самостоятельной работы** по курсу «Туристские карты» студентов могут быть предложены **следующие темы**:
- 1. Сюжетная оценка туристских карт как метод изучения и моделирования их содержания
- 2. Проблемы картографирования туризма
- 3. Туристская картография: классификация карт, обзор карт и атласов
- 4. Туристское картографирование для целей территориального планирования
- 5. Системное картографирование туристско-рекреационных ресурсов исторических городов
- 6. Разработка учебных заданий для студентов на базе карт градостроительных ГИС
- 7. Картографическое исследование историко-культурного наследия на примере памятников градостроительства Твери
- 8. Картографирование туристской инфраструктуры.
- 9. Карты туристско-рекреационного потенциала региона: методика разработки.
- 10.Типологические карты центров туризма: методика разработки.
- 11.Карты туристских маршрутов: методика разработки, анализ карт.
- 12.Карты туристских услуг: сюжеты, методика разработки.
- 13.Методика картографического исследования конкретной темы (на выбор).
- 14.Картографическое обеспечение (выбор карт, разработка новых сюжетов) конкретной темы географического исследования (на выбор).
- 15. Маркетинговые функции туристских карт.

## **4) Оценочные материалы для проведения промежуточной аттестации**

#### **Задания для проверки сформированности компетенции ПК-2 Способен проектировать объекты туристской деятельности**

ПК-2.1. Использует методы и технологии проектирования деятельности туристского предприятия

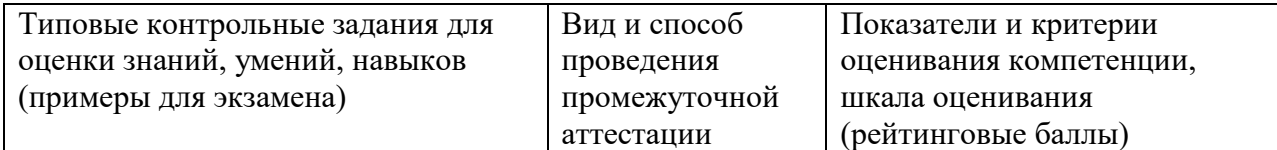

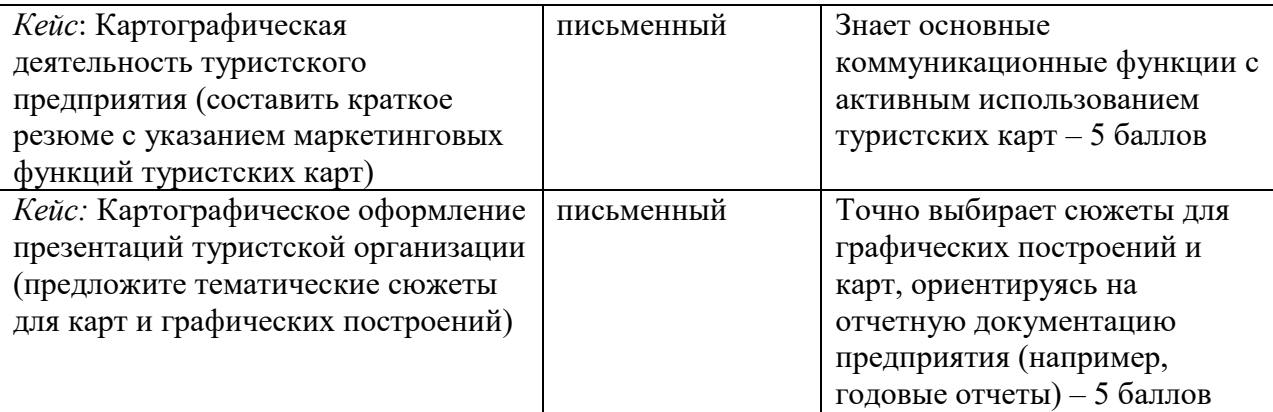

Задания для проверки сформированности компетенции ПК-2.4. Формирует идею проекта, организует проектную деятельность

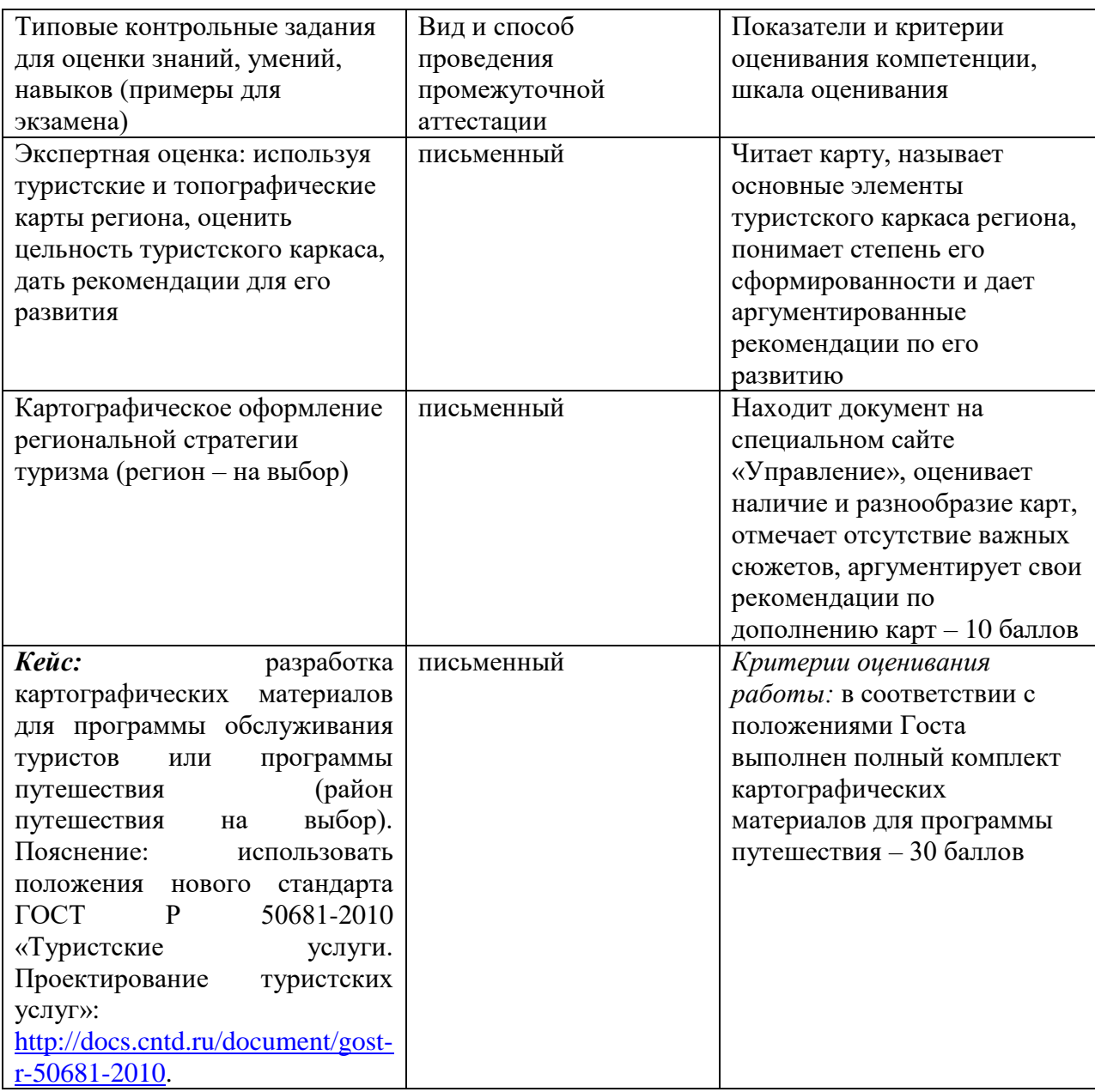

Задания для проверки сформированности компетенции

**ПК-9**. Способен к разработке и проектированию региональных и местных туристских продуктов с учетом культурно-исторических и природногеографических особенностей Тверского региона

Задания для проверки сформированности компетенции ПК-9.1. Формирует идею региональных и местных туристских продуктов, организует разработку локальных брендов и туристских продуктов

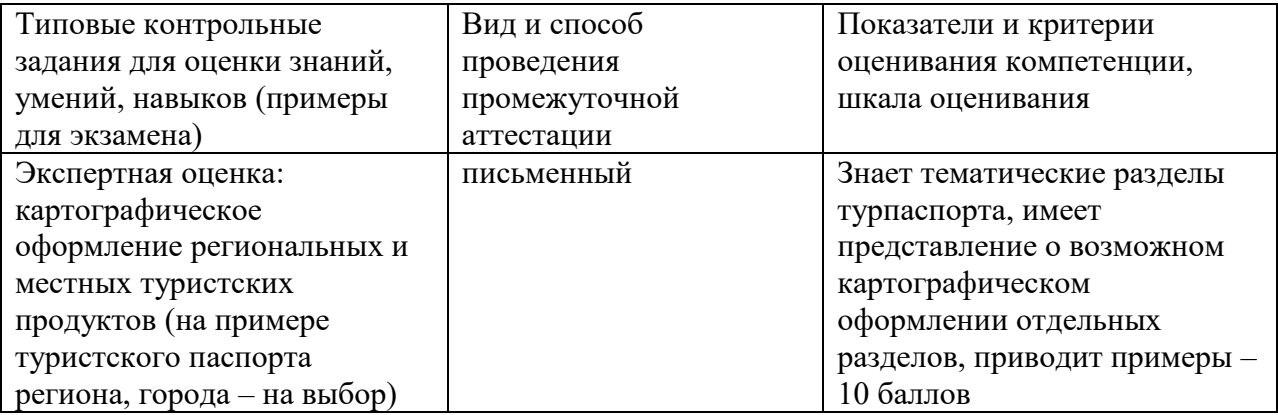

Задания для проверки сформированности компетенции ПК-9.2. Использует знания культурно-исторических и природно-географических особенностей Тверского региона для разработки оригинальных туристских продуктов

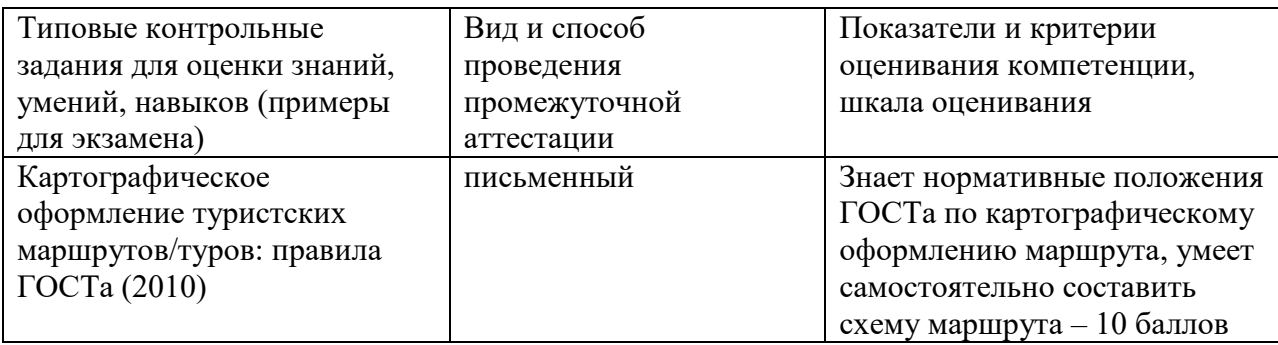

Задания для проверки сформированности компетенции К-9.3. Использует современные методы проектирования в процессе разработки

региональных и местных туристских продуктов

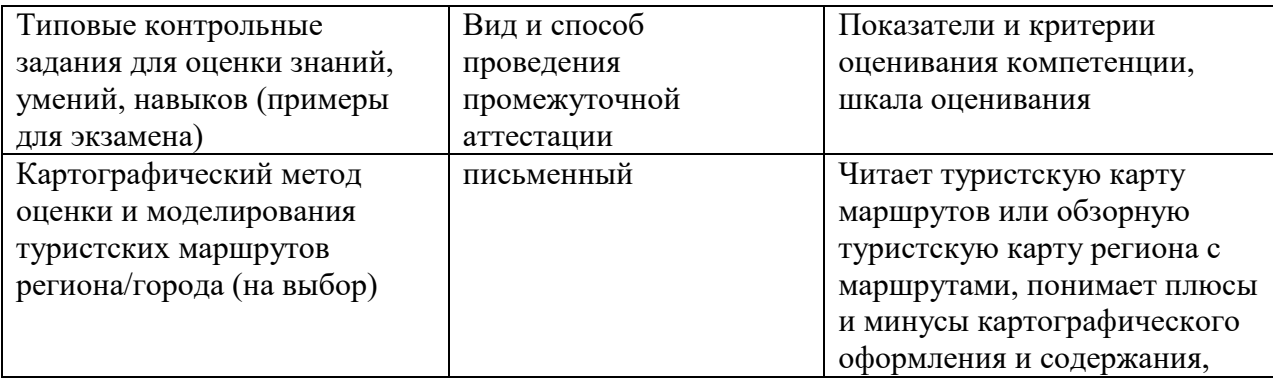

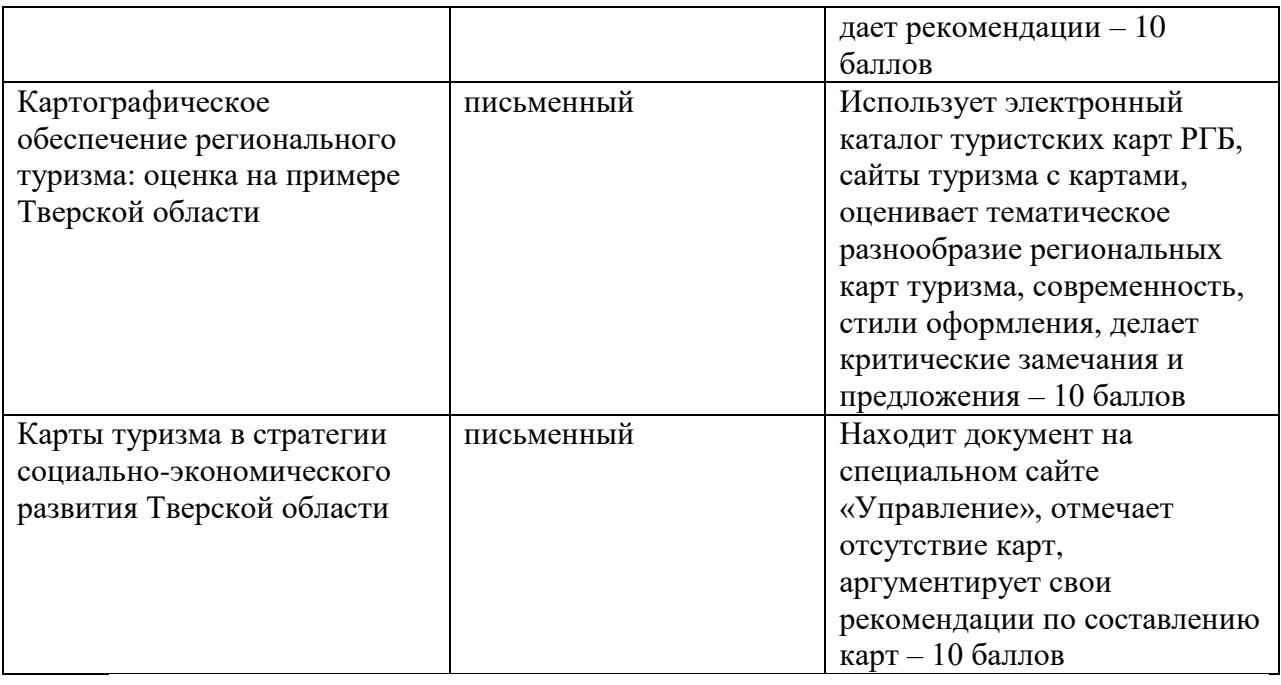

# **5) Требования к рейтинг-контролю**

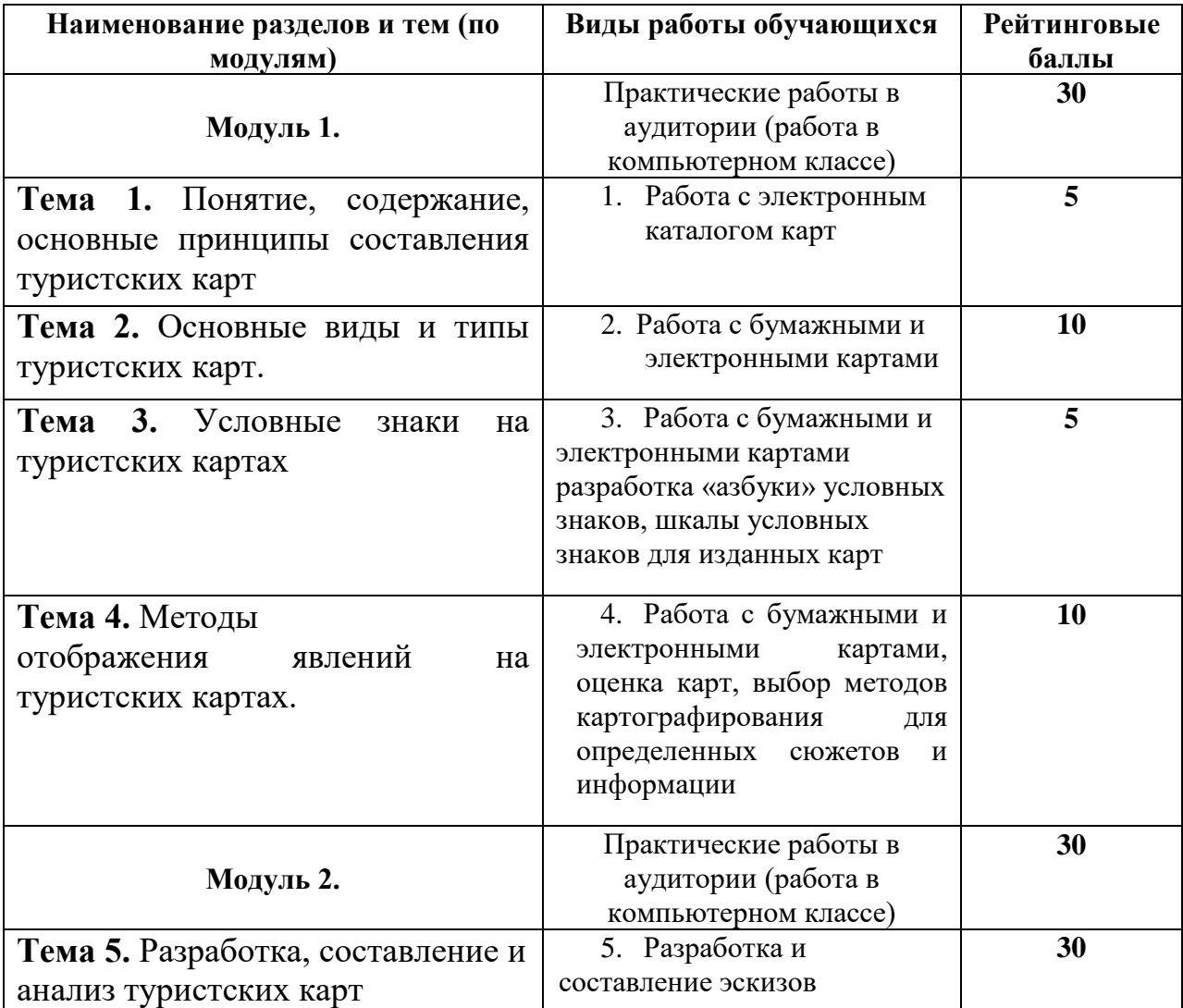

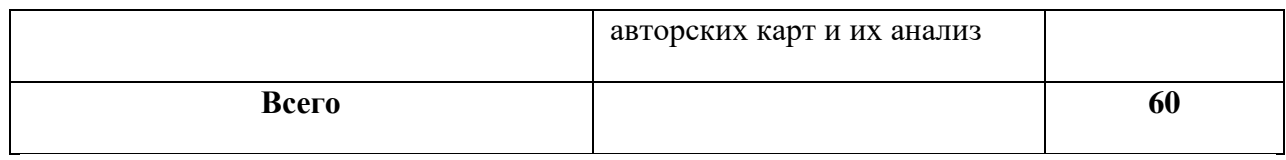

# **VII. Материально-техническое обеспечение**

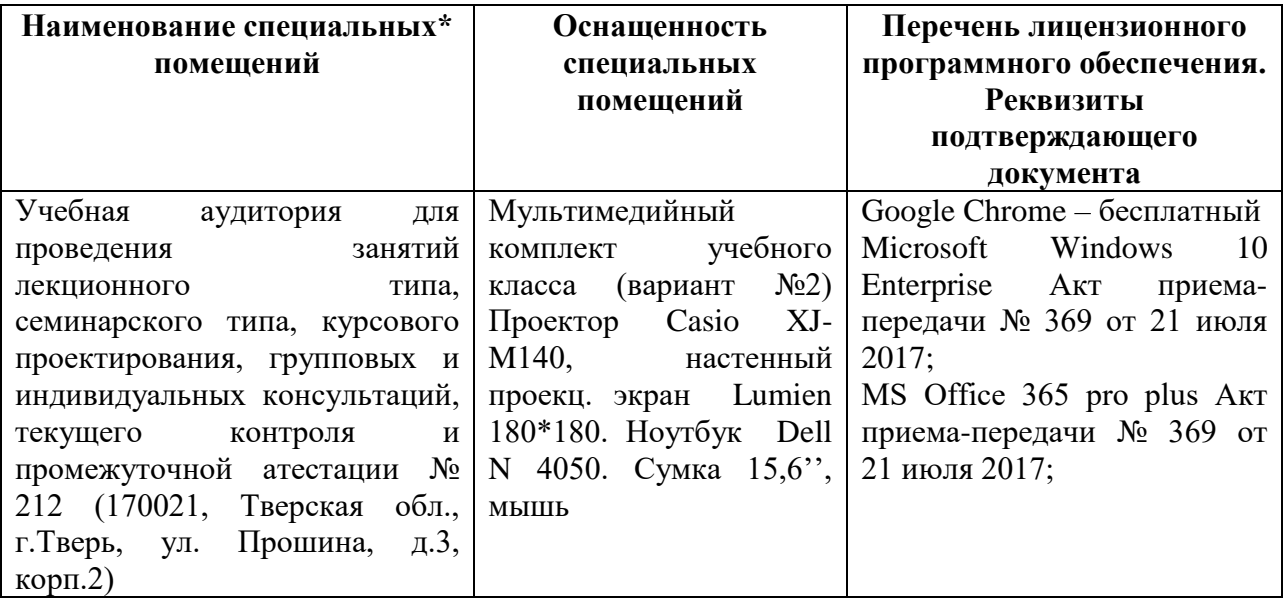

# **Помещения для самостоятельной работы:**

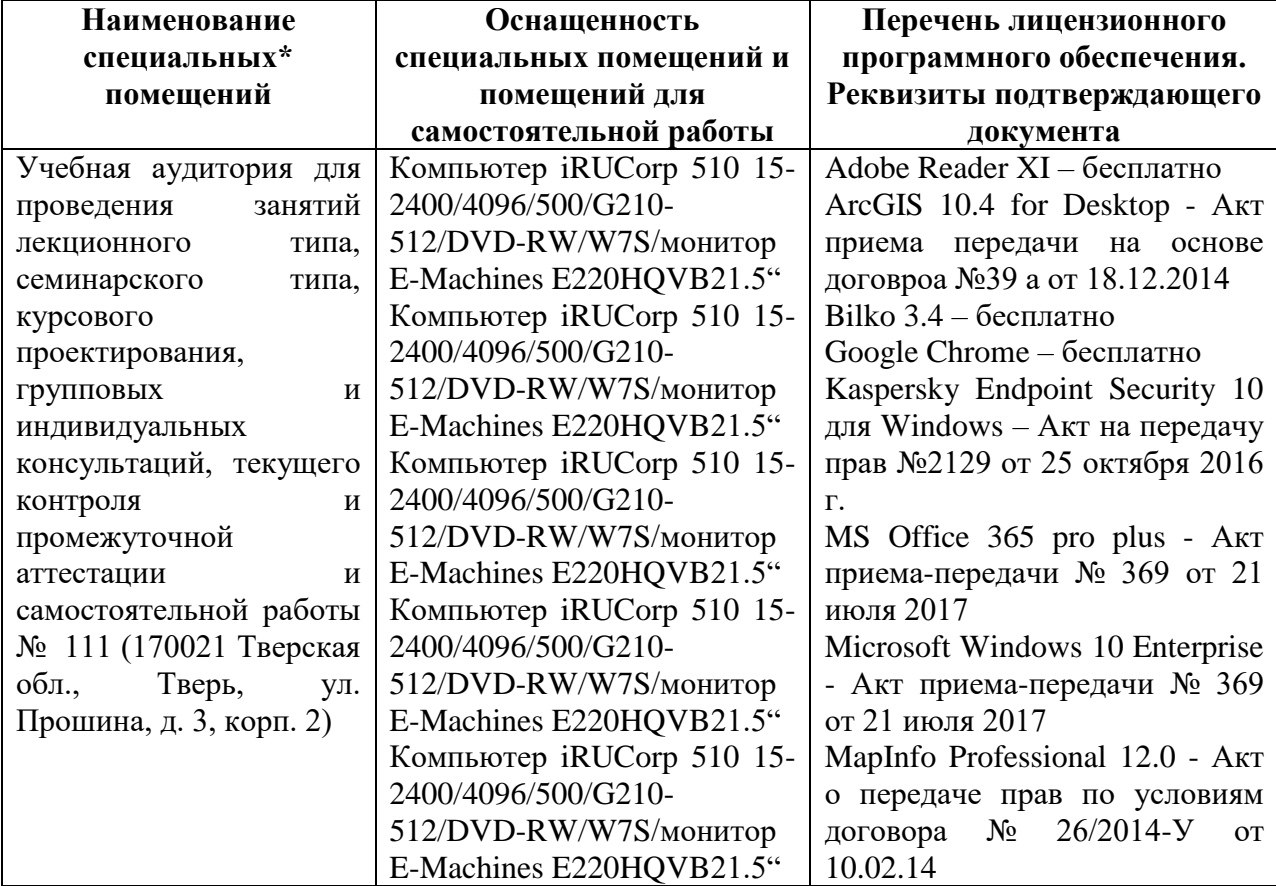

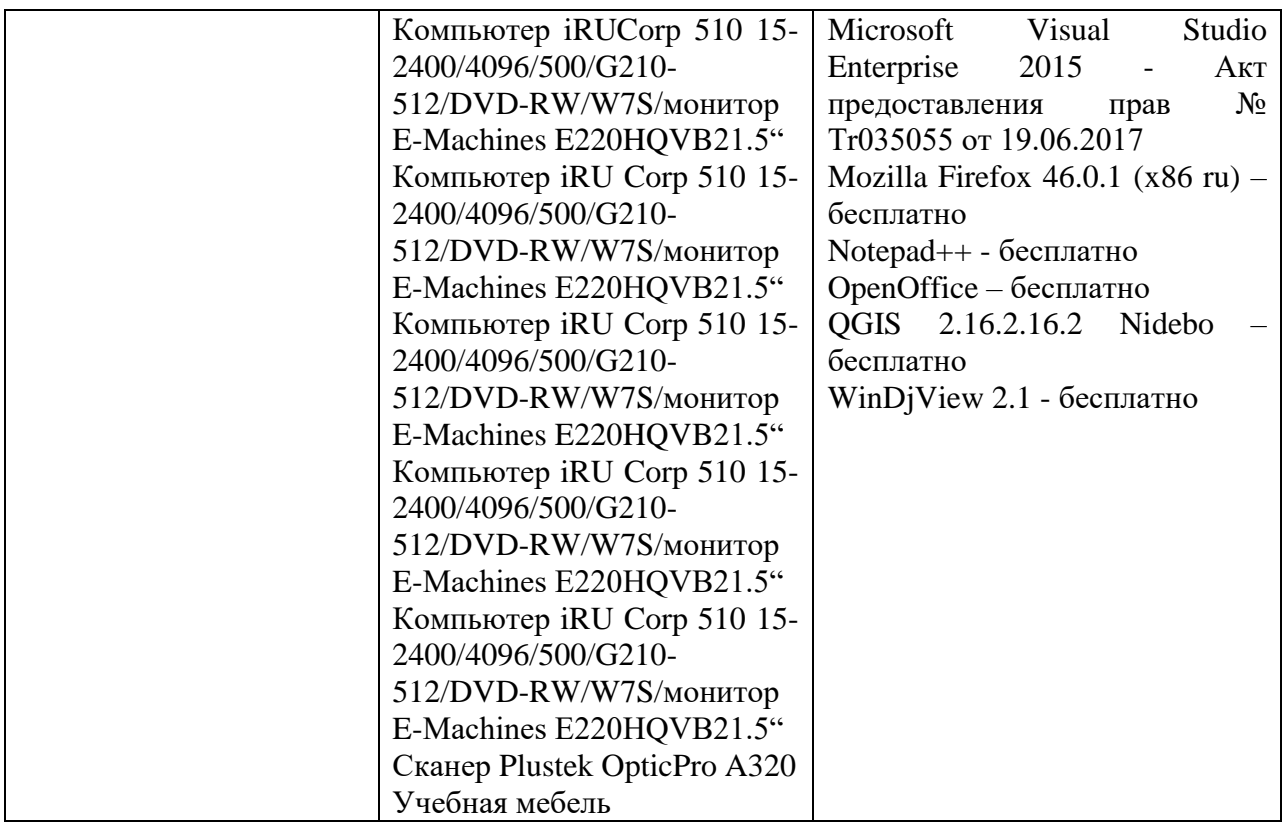

# **VIII. Сведения об обновлении рабочей программы дисциплины**

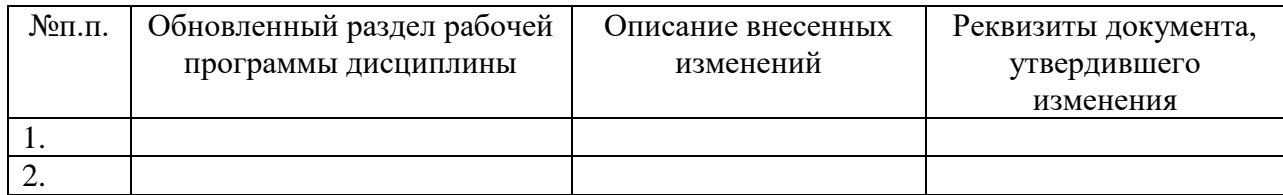